**Spamcc Pro Crack Free Download X64 [Latest 2022]**

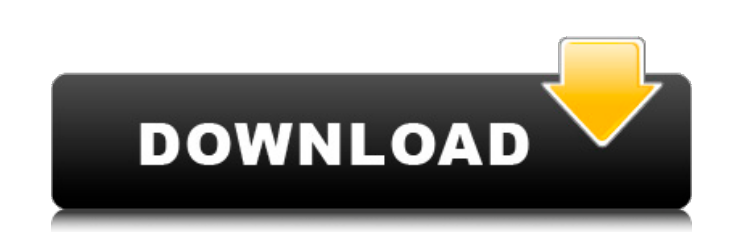

## **Spamcc Pro Crack Torrent X64 (Updated 2022)**

Spamce Pro Activation Code - Powerful and easy-to-use Spam and Anti-spam filter. Do you spend hours cleaning out spam from your mailbox? Spamce Pro may be just what you need to make your e-mails easy and fast to open. Spam Pro is the first and most feature-rich spam filter. It includes a lot of useful options and parameters. It allows you to mark and delete spam. Spamcc Pro looks for new spam and automatically marks it as spam. A separate ma Sort your email by sender, by Date and by Subject, and organize your messages with custom folders; - Redirect the mail to a special folder; - Filter messages on the basis of the sender's IP address, a custom block list, a Page Up and Page Down buttons. - Mark your messages as junk, spam, helpful or deleted. - Apply filters to sort the email from spam to ham; - Obtain information about each message, such as recipient, attachments. - Spamcc P all emails from Spamcc Pro to a special Spam folder. - Download the content of messages. - Extract the content of attachments. - Reply to messages. - Mark your messages as spam. - View the header information of messages.. messages. - Set Spamcc Pro to automatically clean out old spam at a specified time. - Open Attachments folder automatically when a

#### **Spamcc Pro With License Key Download**

Spammer Counter is an effective software that can easily track all the web spammers and as they send more and more and more pam mail messages, the number of Spammer's count up in the software that is very helpful to detect download. VirusTotal.com is the world's largest online virus scanner. It continually scans for trojans, spyware, rootkits, ads and other malware using leading anti-malware engines and over 3 million static signatures. SpyB malware scanners check every window & document in your system including links embedded in images. Junk Generator Pro is a windows application that can be used to create your own personalized junk email. With junk generator RadarMax Remote Monitoring for your PC and Network is an advanced and comprehensive monitoring system that will help you to keep your computer safe. The application will monitor all events happening in and around your comp know more about the program, and watch a video on how to use it, then visit www.spywarehammer.co.uk SpyNet Inspector is the premier spyware removal and security tool. SpyNet Inspector is an advanced spyware remover that wi monitor and analyse error messages that appear in your system during operation. You can select the type of error messages, including running processes, applications that start automatically, and so on. The program displays

### **Spamcc Pro Crack+ Product Key**

The first spam filter for Linux. Spamce Pro is a spam filter designed specifically for helping you block spam messages before they reach your inbox. The tool is able to check and retrieve your email messages for multiple a inbox and spam messages, as well as organize your messages with the aid of custom groups. What's more, the utility provides quick access to a list with all your messages and lets you preview the content of each email. In a about each action. Setting up a new account A new account an be added by providing details about a name to refer to the mail account (e.g. 'Work,' Private'), configuring server parameters (server type - POP3 or IMAP -, add port number and password). Several advanced parameters enable you to specify the port number or use the default one, and adjust the server timeout. Message management options Spamcc Pro gives you the possibility to mark th entire content of a specific message from the remote server, view message header, and reply to the sender. Filters Filters can be configured in order to make the application sort good and bad emails. You can create a Frien messages for deletion. Other filters can be used for marking messages as spam based on blocked countries and encoding. Advanced users may set up custom rules for defining new filters (e.g. if the subject contains custom wo

### **What's New In?**

Spam Chaser Pro is a spam filter with a powerful set of features and a neat user interface. The tool is able to check and retrieve your email messages for multiple accounts, such as Hotmail, MSN, AOL, Yahoo!, Gmail and oth with the aid of custom groups. What's more, the utility provides quick access to a list with all your messages and lets you preview the content of each email. In addition, you can make the application check all active conn be added by providing details about a name to refer to the mail account (e.g. 'Work,' 'Private'), configuring server parameters (server type - POP3 or IMAP -, address, account name and password), and setting up connection, you to specify the port number or use the default one, and adjust the server timeout. Message management options Spam Chaser Pro gives you the possibility to mark the selected message as legitimate or spam, add contacts to view message header, and reply to the sender. Filters Filters can be configured in order to make the application sort good and bad emails. You can create a Friends list by adding contacts (email address and name) and assig messages as spam based on blocked countries and encoding. Advanced users may set up custom rules for defining new filters (e.g. if the subject contains custom words then mark messages for spam' folder and skip the next fil

# **System Requirements For Spamcc Pro:**

Microsoft Windows 7, Windows 8, Windows 10 2GB Memory 100 MB HDD 1366 x 768 Screen NVIDIA GeForce GTX 770 or AMD Radeon HD 7850 Vulkan support DirectX 12 Minimum 60 frames per second Recommended 60 frames per second Pre-re widescreen display modes (1080p and 4K) Bosch Perspective Steam

<https://ssministries.com/proiectt-pc-windows-latest-2022/> <http://www.propertymajalengka.com/wp-content/uploads/2022/06/frongin.pdf> [https://infobutter.com/wp-content/uploads/2022/06/Master\\_Hammond\\_B3\\_VSTi.pdf](https://infobutter.com/wp-content/uploads/2022/06/Master_Hammond_B3_VSTi.pdf) [https://saintjohnvianneysocials.com/upload/files/2022/06/wKWQdeKPNaD5pbCWwiNb\\_08\\_3a763e4cc849d0d28316e968c0199ad8\\_file.pdf](https://saintjohnvianneysocials.com/upload/files/2022/06/wKWQdeKPNaD5pbCWwiNb_08_3a763e4cc849d0d28316e968c0199ad8_file.pdf) <http://sevillalocalmedia.com/wp-content/uploads/2022/06/ICTSWinTrader.pdf> <https://handbuvecoutoli.wixsite.com/ryoxcelwayreen/post/photo-insight-crack-activation-key-free-mac-win-updated-2022> <https://lancelot-paysage-maconnerie49.com/wp-content/uploads/2022/06/Clarify.pdf> [https://arcane-basin-16665.herokuapp.com/Plato\\_DVD\\_to\\_iPod\\_Converter.pdf](https://arcane-basin-16665.herokuapp.com/Plato_DVD_to_iPod_Converter.pdf) <http://fajas.club/?p=11538> [https://plumive.com/upload/files/2022/06/8RgsGk4wRYvAQhEURB2u\\_08\\_3a763e4cc849d0d28316e968c0199ad8\\_file.pdf](https://plumive.com/upload/files/2022/06/8RgsGk4wRYvAQhEURB2u_08_3a763e4cc849d0d28316e968c0199ad8_file.pdf)